# Tech Tips and Apple Tips on APCUG's Website

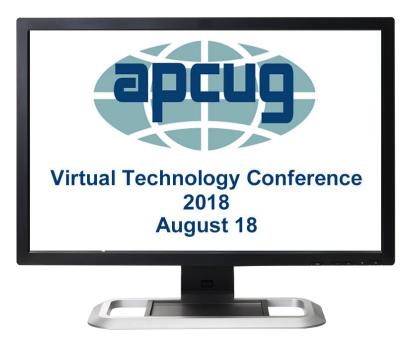

Jere Minich, Program Chair Lake-Sumter Computer Society APCUG Advisor, Region 5

## What will be covered.

### •Windows Tech Tips

- •Resources
- Newsletters
- •Windows Web Sites

### •Apple Tech Tips

- Resources
- Newsletters
- •Apple Websites
- •All Resources for free.
  - •Some Resources ask for Support.(\$)
- •Current Software on all devices.

## Caution

Before you try any suggestions which are being offered for free, by this website, it is recommended that you:

- Back up all your data as well as your Registry,
- Create a system restore point first.

• All use is completely at your own risk.

# What I do 'Not' include in Tech Tips.

- •Sales or special Deals on devices or accessories.
- •Malware, security, Anti-virus, problems or features.
- •Tips, Hints or Tricks that require user changes to the registry.
- •Announcements about future changes to Software.
- •Tips, Hints or Tricks that advertise certain products.
- •Games, Xbox.
- •Troubleshooting, and trying to fix problems.

## Windows Tech Tips

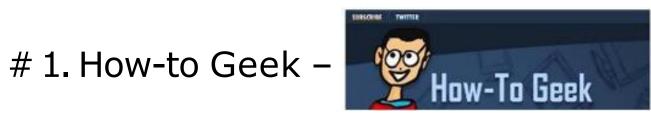

**A. Why** – plain simple language. (no geek terms)

•Windows; Mac; iPhone; Android; Smarthome; More...; Search.

•More =Linux; Hardware; Gaming; Security; Office; Photography. **WINDOWS ARTICLES**/ EVERYTHING ABOUT MICROSOFT WINDOWS <u>Related Topics</u> - Features, The Essentials, Roundups, Privacy & Security; Hardware; Maintenance & Optimization; Cloud & Internet; Gaming; Troubleshooting **iOS ARTICLES**/ EVERYTHING ABOUT THE iPhone AND iPAD <u>Related Topics</u> – Features; The Essentials; Roundups; Explainers; Privacy

& Security; Control Panel; Shortcuts; Cloud & Internet; Software

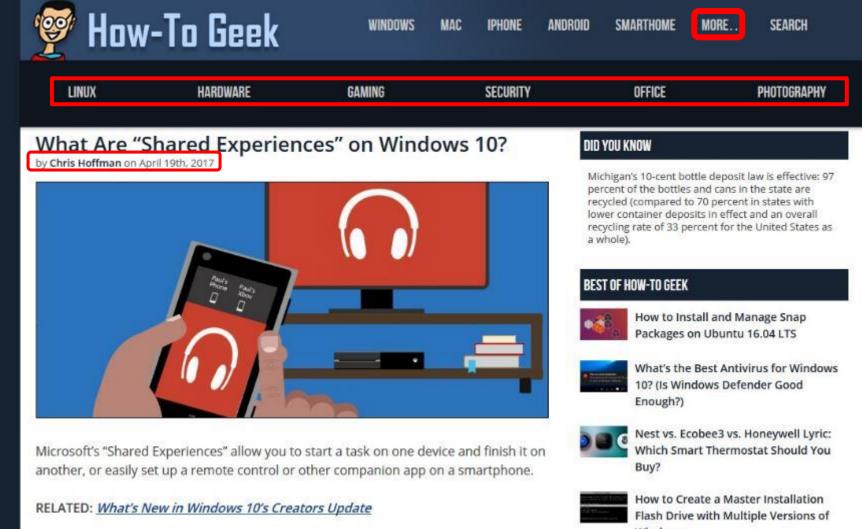

Shared Experiences between Windows 10 and Android devices, and is highlighted in the Settings app in the Creators Update. It promises to be a pretty useful feature. Unfortunately, only a small handful of app developers have bothered to implement it yet.

#### Project Rome, Cross-Device Experiences, and Shared Experiences

This feature is now known as "Shared Experiences" in Windows 10's Creators Update. However, this feature is codenamed "Project Rome" and was previously referred to as Windows

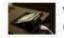

What's the Best Way to Back Up My Computer?

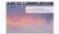

10 Ways To Free Up Disk Space on Your Mac Hard Drive

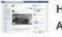

How Facebook's News Feed Sorting Algorithm Works

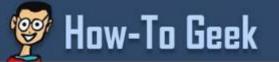

MORE SEARCH

### https://www.howtogeek.com

Your camera is offline.

Make sure it is on and connected to Wi-Fi.

#### What Happens to My Wi-Fi Cam If the Internet Goes Out?

WI-FI cameras are great for keeping yourself safe or just checking in on pets, but what happens if the Wi-Fi goes out? Does a Wi-Fi cam turn into just a...cam?

2 hours ago by Craig Lloyd

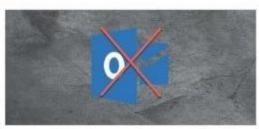

How to Make Outlook 2016 Close a Message After Replying or Forwarding 41 minutes ago by Hayley Milliman

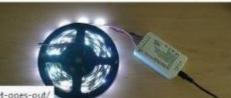

**GEEK TRIVIA** 

After Whom Was Princess Zelda, Of The Legend of Zelda Fame, Named?

#### **FYI GEEK**

**Google Warns Play Users About** Potential Fortnite Scams

4 fortnite

Fortnite Battle Royale by Epic Games, Inc. is not available on Google Play

Epic Games, Inc

Search "Google Play" for Fornite and you'll be

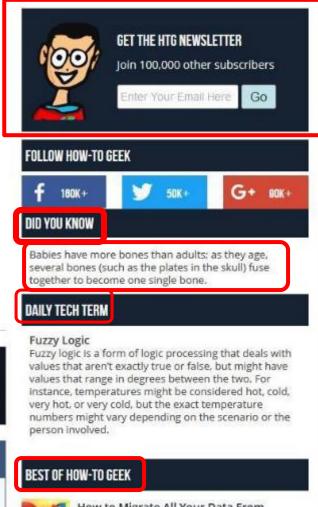

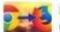

7

Ļ

How to Migrate All Your Data From Chrome to Firefox

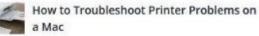

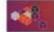

How to Install and Manage Snap Packages

https://www.howtogeek.com/361997/what-happens-to-my-wi-fi-cam-if-the-internet-goes-out

7 on Ubuntu 16.04 LTS

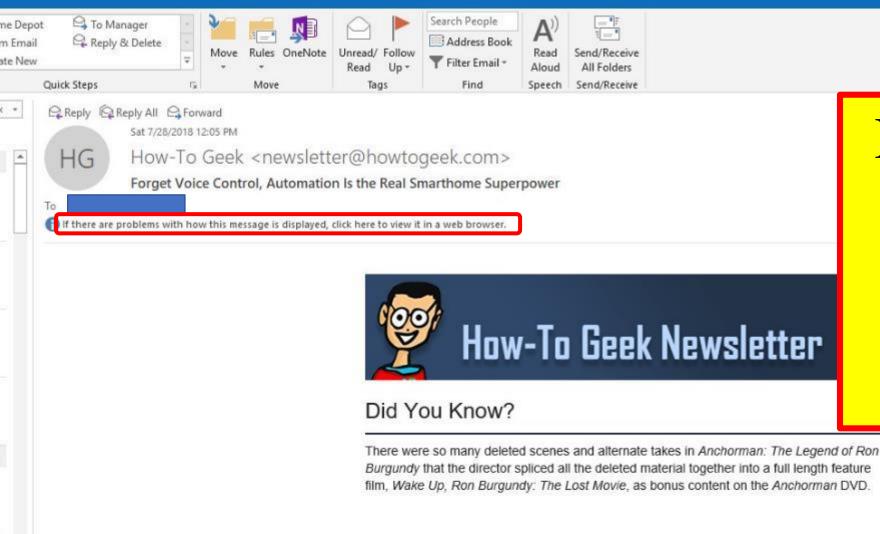

### **Today's Featured Articles**

#### Forget Voice Control, Automation Is the Real Smarthome Superpower

Too often I find myself taking way too much time to figure out easier ways to control my smarthome devices, but I think many of us (including myself) forget that there's a

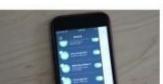

How-toGeek daily **Newsletter** in Outlook email

## About How-to Geek

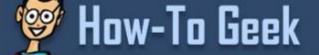

WINDOWS MAC IPHONE ANDROID SMARTHOME MORE... SEARCH

#### About How-To Geek: We Explain Technology

We are an online tech publisher, dedicated to explaining the "hows" and the "whys" of today's technology and news. With a reach of over 15 million readers worldwide, we are committed to putting technology into context for everyone, from regular people to geeky technophiles.

This page is all about the people who make this site. You can also <u>contact us</u>, read our <u>ethics statement</u>, and <u>peruse our privacy policy</u>. Be sure to read our <u>disclaimers</u> as well.

### Who We Are

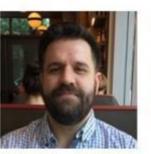

Lowell Heddings is the founder and Editor-in-Chief of How-To Geek. He spends all his free time making sure this site can bring you fresh geekery on a daily basis, and has been doing so for over eleven years.

#### Email | Twitter

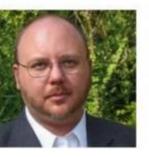

<u>Walter Glenn</u> is the Managing Editor of How-To Geek, as well as a long time computer geek and tech writer. Though he's mostly a Windows and gadget guy, he has a fondness for anything tech.

Facebook | Twitter | LinkedIn

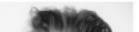

Jason Fitzpatrick is a warranty-voiding DIYer who spends his days

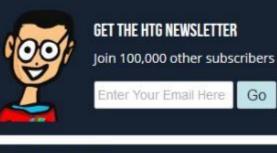

#### FOLLOW HOW-TO GEEK

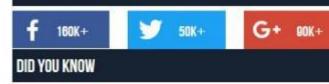

The term for goose bumps, or the bristling of hair on the skin from fear, cold, or other reactions, is horripilation.

#### DAILY TECH TERM

#### **Compound Document**

A Compound Document is one that contains a combination of data elements such as text, photos, graphics, spreadsheets, sound clips, video clips, and/or other multi-media elements.

Two examples of Compound Document types are text/word documents (i.e. Microsoft Word for example) and html files.

#### BEST OF HOW-TO GEEK

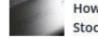

How to Make Any Phone Feel More Like Stock Android (Without<sub>0</sub>Rooting)

United Carls Canada in Value iClaud Daale

## Windows Tech Tips

# 2. Groovy Post – thousands of tutorials, forum posts, and tips.
Why – clutter free articles are current, Screenshots in 'How To'.
All 'supporters' receive an ad-free version and other features.
Categories - Free Daily Newsletter; Featured Articles; How To; News; Reviews; Quick Tips; Support Us; About;
Home =Windows 10; Microsoft Office; ServicesWe Recommend;

Start a Blog!; Forum; Subscribe; Search.

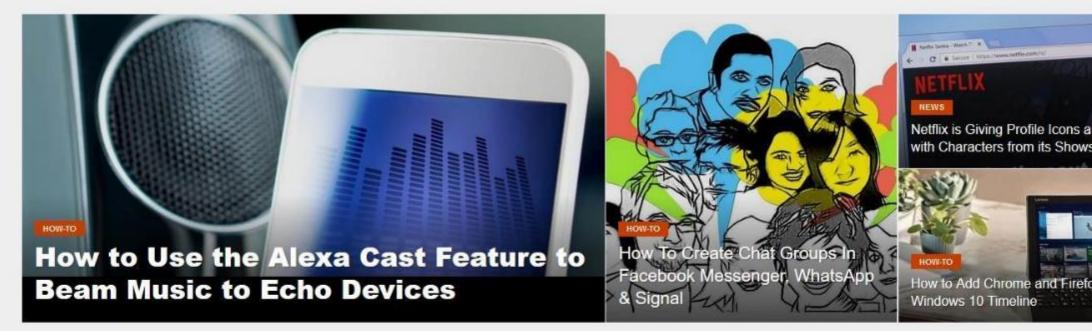

#### LATEST ARTICLES

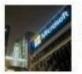

Microsoft Releases New Windows 10 Redstone 5 and 19H1 Builds

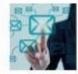

How to Enable Dark Mode on Microsoft's Outlook.com Webmail

HOW-TO

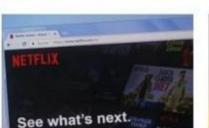

Netflix is Giving Profile Icons a Makeover with Characters from its Shows

FEATURED NEWS

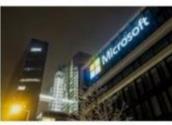

Microsoft Releases New Windows 10 Redstone 5 and 19H1 Builds

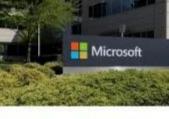

Microsoft Releases New Cumulative Update for Windows 10 1803

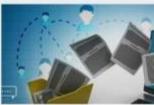

HOW-TO Transfer Files to Other PC Sharing in Windows 10 18

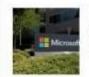

Microsoft Releases New Cumulative Update for Windows 10 1803

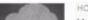

HOW-TO

#### FEATURED LIFEHACKS

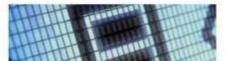

HOW-TO Find Apps Consuming the Most Battery Power in Windows 10

11

BEST OF GROOVYPOS

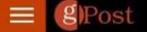

#### HOW-TO

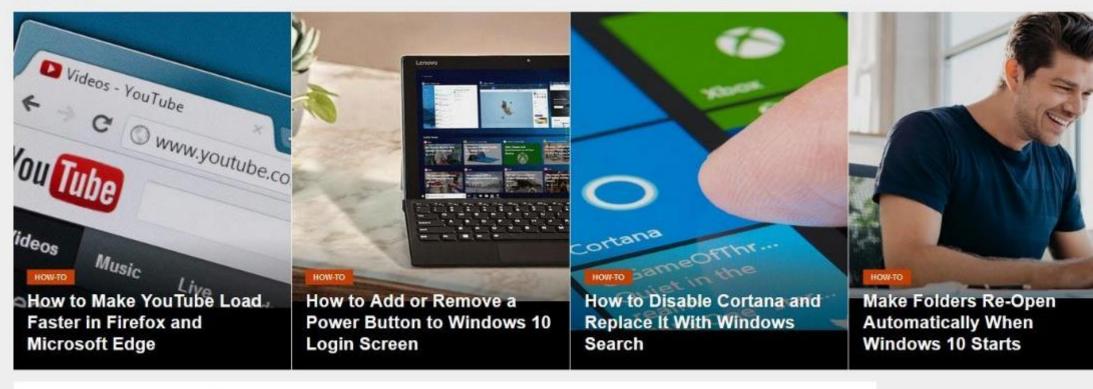

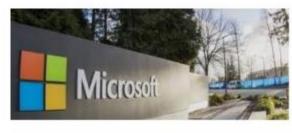

#### Windows 10 Preview Build 17728 Includes a New Your Phone App

Microsoft rolled out preview build 17728 to Insiders and it includes a new "Your Phone" app that allows easy transfer of files...

#### BEST OF GROOVYPOST

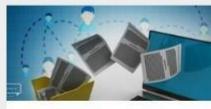

HOW-TO

Transfer Files to Other PCs with Neart Sharing in Windows 10 1803

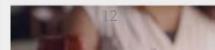

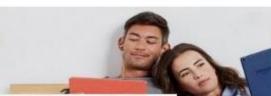

#### How to Remove Ads from the Fire HD 10 Lock Screen

Lock screen ads on the new Fire HD 10 and 8 tablets are getting more complex with videos and animations. Here's how... Groovy Post - Search screenshot. Available on every web page.

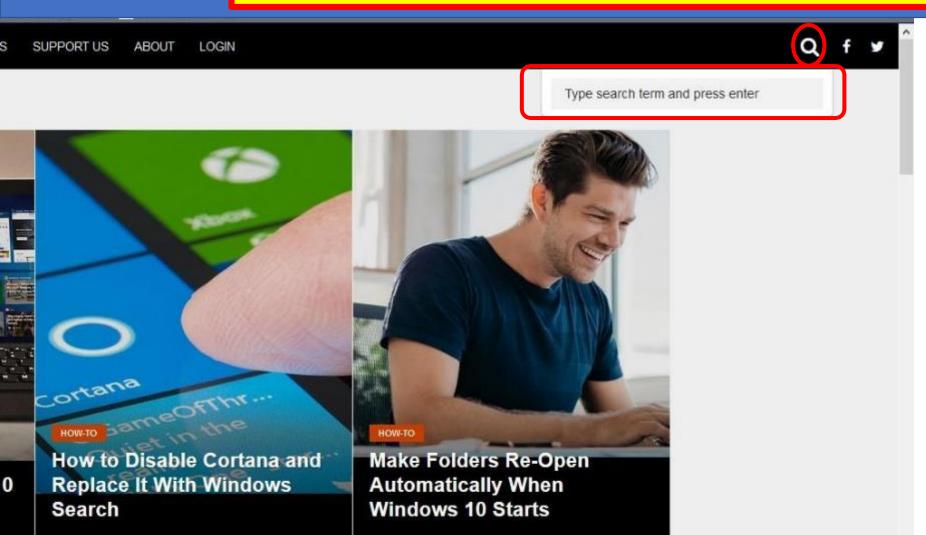

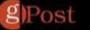

REVIEWS

#### TIPS

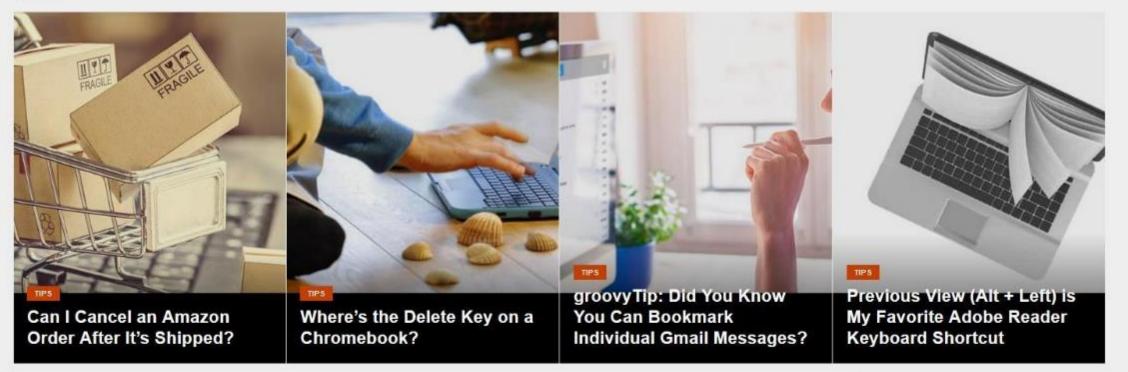

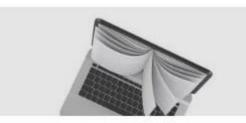

groovyTip: How to Combine PDFs in macOS using Preview Want a quick, easy, and free way to merge PDFs on a Mac? Use Preview! **BEST OF GROOVYPOST** 

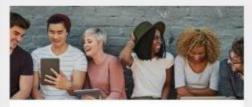

FACEBOOK The Big groovyPost Guide To Facebook Tips, Hacks & Tricks

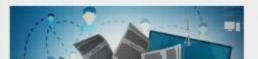

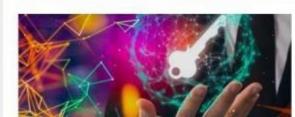

#### Quick Tip: How to Uninstall or Update Your Windows 10 Key

If you need to update or uninstall your product key in Windows 10, there are several ways to do it. In this ...

#### WINDOWS 10

- MICROSOFT OFFICE
- G+ SERVICES WE RECOMMEND
- START A BLOG!
- FORUM
- SUBSCRIBE

SEARCH

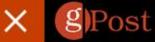

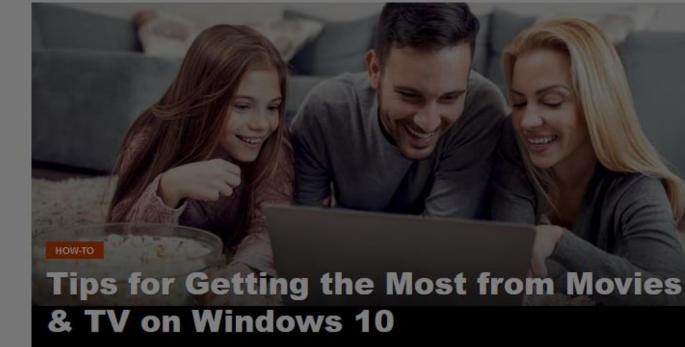

#### LATEST ARTICLES

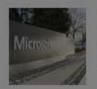

Microsoft Releases Windows 10 19H1 Build 18219 for Skip Ahead

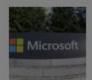

NEWS Microsoft Releases Windows 10 1803 Update KB4343909 for Patch Tuesday

#### FEATURED NEWS

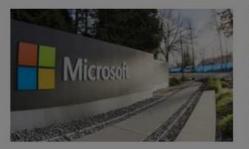

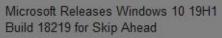

Microsoft Release Update KB4343

- N

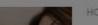

#### EEATHDED HEEUACKS

### Subscribe to groovyPremium Today!

Thank you for reading my small blog. If you enjoy my daily tips, tricks and tutorials, please consider becoming a patron of groovyPost by signing up for a **monthly or annual support plan**, or using our **donation form** for a one-time thank you!

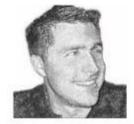

My pledge to you — all revenue you donate will be used exclusively to create more groovy content. This includes paying for our monthly server costs, bandwidth and other expenses required to keep the site running.

In return for your generosity, all supporters receive an ad-free version of our site as well as a few other features to make your visit as enjoyable as possible.

Thank you in advance for your support!

Post

-

 PDF<br/>Downloads
 -ready? set? go! 

 Monthly
 Annual
 Lifetime

 Image: Describe
 Image: Describe
 Image: Describe
 Image: Describe
 Image: Describe
 Image: Describe
 Image: Describe
 Image: Describe
 Image: Describe
 Image: Describe
 Image: Describe
 Image: Describe
 Image: Describe
 Image: Describe
 Image: Describe
 Image: Describe
 Image: Describe
 Image: Describe
 Image: Describe
 Image: Describe
 Image: Describe
 Image: Describe
 Image: Describe
 Image: Describe
 Image: Describe
 Image: Describe
 Image: Describe
 Image: Describe
 Image: Describe
 Image: Describe
 Image: Describe
 Image: Describe
 Image: Describe
 Image: Describe
 Image: Describe
 Image: Describe
 Image: Describe
 Image: Describe
 Image: Describe
 Image: Describe
 Image: Describe
 Image: Describe
 Image: Describe
 Image: Describe
 Image: Describe
 Image: Describe
 Image: Describe
 Image: Describe
 Image: Describe
 Image: Describe
 Image: Describe
 Image: Describe
 Image: Describe
 Image: Describe
 Image: Describe
 Image: Describe
 Image: Describe
 Image: Describe
 Image: Describe
 Image: Desc

## Windows Tech Tips

- Windows Central <u>https://www.windowscentral.com/</u>
- **Categories** : Forums , The Best , Help , Reviews , Deals , Contests Cell Phone Plans , Licensing and Reprints .
- **App** = Description for Windows 10, phone & PC or wherever Windows 10:
  - <u>free and ad-free</u> Features: viewing experience all our articles, reviews, and editorials;
  - •Forums user forums for help, tips, and info -
  - •YouTube Channel;
  - •Live Tile with latest articles –
  - •Push notifications for new articles –
  - •More coming soon! Mobile Nations

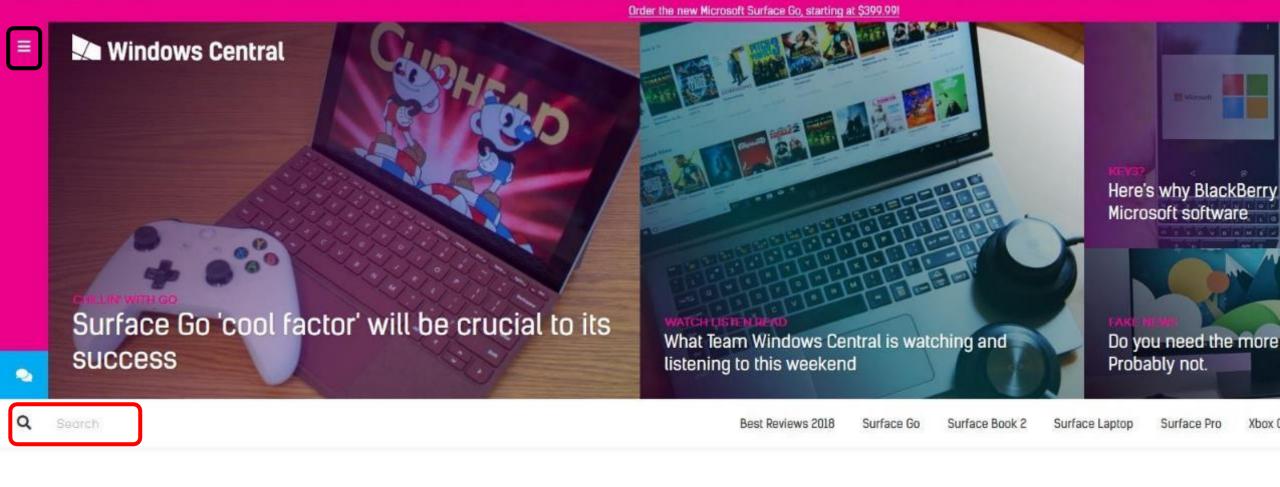

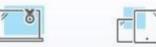

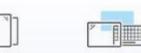

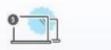

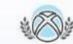

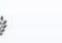

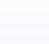

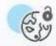

Best Windows laptop Best Windows Best 2-in-1 10 tablet Windows laptop

1 Best laptops top under \$300 Best Xbox One games of 2018 Best Xbox One headsets

0 0

Best Xbox One accessories Best VPN servi8es of 2018

|   | Best Reviews 2018<br>Windows 10<br>Surface<br>Apps<br>Gaming & Xbox<br>Mobile | OTHER CATEGORIES<br>Forums<br>The Best<br>Help<br>Reviews<br>Deals<br>Contests<br>Cell Phone Plans<br>Licensing and Reprints | Log in or Sign up                                                          | Here's why BlackBerry sho<br>Microsoft software                                           |
|---|-------------------------------------------------------------------------------|----------------------------------------------------------------------------------------------------|----------------------------------------------------------------------------|-------------------------------------------------------------------------------------------|
| ø | Android Central<br>Windows Central<br>iMore                                   | CrackBerry<br>CordCutters<br>MrMobile                                                                                        | <ul> <li>Download App</li> <li>Podcast</li> <li>Tip us on news!</li> </ul> | Watch domblered<br>What Team Windows Central is watching and<br>listening to this weekend |
| α |                                                                               |                                                                                                    |                                                                            | Best Reviews 2018 Surface Go Surface Book 2 Surface Laptop Surface Pro Xbox One X         |
|   |                                                                               |                                                                                                    |                                                                            |                                                                                           |

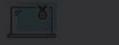

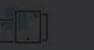

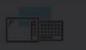

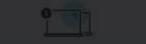

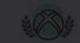

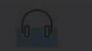

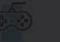

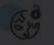

Best Windows laptop

indows iblet Wi Best op und Best Xt games Cine Be 2018 box One dsets st Xbox One Icessories Best VPN Invices (1 2018)

#### Windows Central

Best Reviews 2018 Surface Go Surface Book 2

Surface Laptop

Surface Pro Xbox One X

## Contests

STAFE 13 Nov 2015

> H ere at Windows Central we hold contests for all kinds of amazing prizes, from apps to games to hardware. We're changing things up all the time, but if you want to get in on the latest contests and giveaways, you'll never have to look any further than right here. Some of our contests require some effort to enter (for BIG prizes!) while others just ask that you leave a comment. So if you don't want to miss out on any of the awesome products or services we have to give away - be sure to check this page often for all the goods!

> > .. .

Don't forget to check out the ongoing contests on our other sites too!

Android Central Contests **iMore Contests** CrackBerry Contests

#### Latest Stories

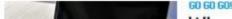

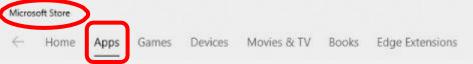

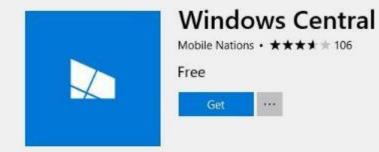

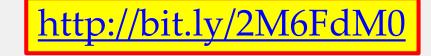

#### Description

Available on

Welcome to Windows Central for Windows 10! The app is available for phone and PC or wherever you have Windows 10. Through our app you can get all the access to the number #1 Microsoft and Windows site in the world at www.windowscentral.com.

The Windows Central app is free and ad-free and includes the following features:

- Ad-free viewing experience to all our articles, reviews, and editorials

- Windows 10 Ready - Optimized for Windows 10 and Continuum! - Forums - Access to our vast user forums for help, tips, and info...

Forums - Access to our vast user forums for help, ups, and into.
 More

|   | PC       |
|---|----------|
|   | Mobile   |
| Ø | HoloLens |

Hub

#### Screenshots PC~

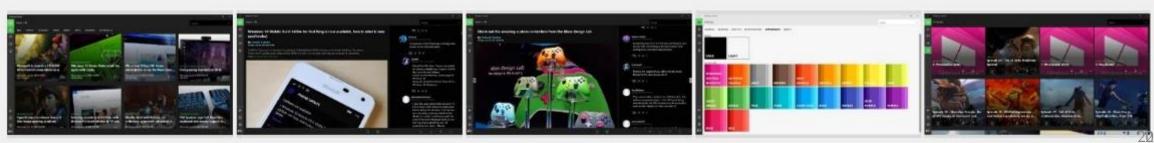

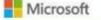

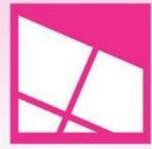

### Windows Central Jay Bennett

\*\*\*\* 2,905

Free

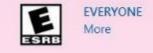

#### Get the app

This app does not work on your device. May require certain hardware. See <u>System Requirements</u> for details.

#### Screenshots

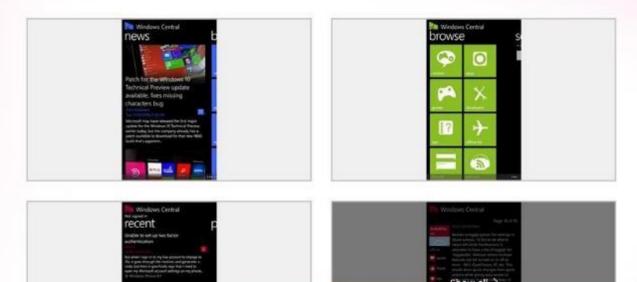

Windows 10 Mobile, Windows Phone 8.1, Windows Phone 8

#### Description

The official app of windowscentral.com, your guide to everything your Windows devices can offer. Re comments, app & game reviews wherever you go. With live tile support, you can be up to date on the & Windows news when pinned to your start screen. Not sure whether to spend your money on that lat the review on Windows Central, check out screenshots or watch the video review, then go directly to t from within the app to start the download. You can then jump straight back into Windows Central to I on the latest news about the platform, including what's being announced for future updates. Window More

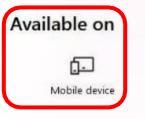

## Windows Central App

## Windows Central — The app! for Android

We don't necessarily like it, but we know that many of our loyal Windows Central readers have jumped from the Windows Phone ship to another, healthier platform, such as Android. As such, we not only offer apps for Windows phones, tablets and PCs, we have an Android app that also delivers the goods.

Download from Google Play

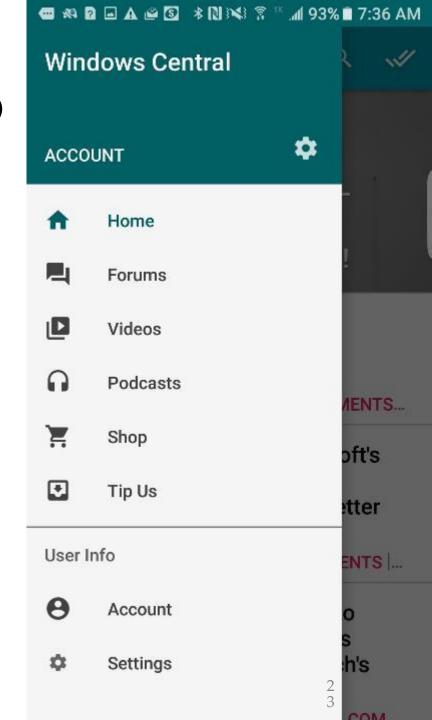

## Windows Central 'WC Forums' for iOS

Apple's iOS platform is hugely popular. We want our iPhone- and iPad-toting readers to have access to all the Windows Central content they want (need?) from wherever they are. So we created an iOS app, too. (It's called "WC Forums" but the app serves up all of our blog content and other site goodness, too.)

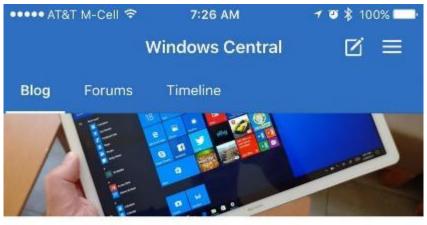

#### MateBook E is Huawei's refreshed 2-in-1 Windows 10 tablet for 2017

Huawei is back, with a 2017 MateBook E refresh! Here's a first look at the 2-in-1 tablet that's expected in July.Nearly... 18h

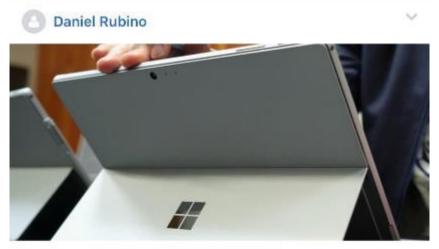

### Why isn't the new Surface Pro named 'Surface Pro 5?'

There is no "Surface Pro 5," only Surface Pro. Here is why numbers don't mean anything.Microsoft is dropping the nu...

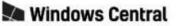

Best Reviews 2018 Surface Go Surface Book 2 Surface Laptop Surface Pro Xbox One X Best VPN Services

### https://www.windowscentral.com/newsletter

#### REMAIN IN THE KNOW

## Sign up for Windows Central newsletters!

At Windows Central, we love and appreciate our readers. And we know that you don't always have the time to visit our site as much as you (and we) would like.

10 May 2017

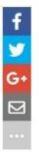

That's why our editors handpick a selection of stories every single weekday and then assemble several different newsletters. If you want in, simply enter your name and email address below, and you'll be good to go. And if for any reason, and at any point, you wish to unsubscribe, it will hurt our feelings but you can opt-out at absolutely any time by hitting the unsubscribe links at the end of all of our emails.

Drop your details below, and we'll make sure you're always up to date.

| Name  |  |  |  |
|-------|--|--|--|
|       |  |  |  |
| Email |  |  |  |

# Windows Tech Tips

- The Windows Club <u>https://www.thewindowsclub.com/</u>
- Covers Windows 10/8/7 tips, tutorials, how-to's, features, freeware.
  - <u>Home, News, Windows, Downloads, Security, Edge, IE, Office, Phone, General, Reviews, Forum, About & Privacy</u>.
- Useful Links
  - Contact us, Free Windows Software, Friends, Sitemap, The Geeks Club, The Windows Club Team, TWC Freeware releases, TWC Reviews, Windows 10 Problems & Solutions, Windows 10 Tips and Tricks.
- <u>This site is not in any way affiliated with, nor has it been authorized,</u> <u>sponsored, or otherwise approved by, Microsoft Corporation.</u>

## The Windows Club

Topics

- •Addons, Anti-malware,
- •Backup, Browsers,
- •Customize Desktop, Explorer,
- •Files, Firefox, Folder, Freeware,
- •Games, Hardware, Images,
- •Installation, Internet, Network, Outlook,
- •Passwords, Privacy, Security, Taskbar,
- •Tips, Troubleshoot, Tutorials, Windows 8, Windows 10,
- •Windows Apps, Windows Updates, Word, Xbox.

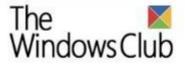

Home News Windows Downloads Security Edge IE Office Phone General Reviews Forum About & Privacy

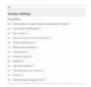

## WPD Privacy Dashboard: Configure Windows 10 privacy settings from one place

Privacy is the most talked and searched keyword these days. While more and more users are getting aware of their online presence, the term privacy is gathering more attention. Everyone is looking for privacy on their computer, phones or any [...]

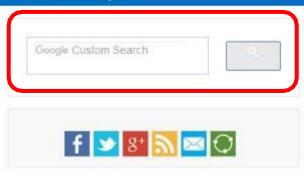

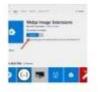

#### How to add WebP support to Microsoft Edge browser

WebP allows good optimization of images in comparison to other formats like JPEG and PNG. This is useful in transferring images quickly over the network (websites). Also, the format can deliver lossless images that are 26% smaller compared to PNGs [...]

| 1   |    | 23 |   | August . |         |   |
|-----|----|----|---|----------|---------|---|
| -   | AL |    |   | -        | long. A | * |
| -   | -  | _  | _ | _        | _       |   |
| 100 | _  |    |   |          |         |   |

## Troubleshooting common Disk Management error messages

Disk errors are one of the most common errors on Windows 10. It is also scary because all our data are on the disk drives, and even with backup in place, its time consuming to restore all of them. That [...]

#### RainWallpaper brings live animated Wallpapers to Windows 10

Windows has been offering us pretty much the same when it comes to wallpapers and screensavers.

#### Recent Comments

usathegod ive done this but it did not work You don't have permission to save in this location error message + 12 minutes ago

Matthijs Bekaert How can you do updates when you are...

Windows 10 computer taking forever to restart - 32 minutes ago

JebEldridge Download link is broken. Please fix. Windows Software Repair Tool will help you fix Windows 10 problems - 5 hours ago

#### Anand Khanse :)

Remove old User Account Pictures in Windows 10 - 8 hours ago

sydney adams no Difference between SQL and MySQL - 11 hours ago

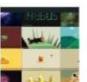

#### News Posts on TWCN

- Microsoft Showcase School Program throws open nominations for educators
- Microsoft Pay now supports Masterpass by

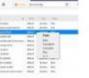

#### How to stop a web page from auto refreshing in Chrome or Firefox

Earlier, the websites were static which on loading the page, the content remained the same and displayed the same content to every site visitor. However, with dynamic websites, the things changed, and it generated a unique content every time the [...]

| = | <br> | - |  |   |
|---|------|---|--|---|
|   |      |   |  |   |
|   |      |   |  |   |
| - |      |   |  | 7 |

#### Different types of Windows Updates

If you have ever used Windows device, you might have encountered updates often — just before switching off your computer. Sometimes your device asks you to install critical updates. Then there are six yearly feature updates that are essential too! [...]

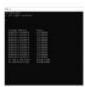

## Which websites and online services is your computer connecting to

There are many components in different apps on your computer that need to connect to the Internet always or at regular intervals to work properly. Likewise, when you open a website in a browser, some of its extensions may automatically [...]

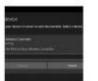

#### Wireless Xbox One controller requires a PIN for Windows 10

While connecting a Wireless Xbox controller to a Windows 10 PC is fairly simple (either via USB cable or through Bluetooth), some users are reporting that their Wireless Xbox One controller requires a PIN for Windows 10. The steps are pretty [...]

Page 1 of 487 1 2 3 4 5 ... 10 20 30 ... » Last »

Approx 20 headlines per page

9

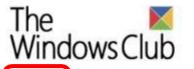

Reviews TWC Home Software Reviews Services Reviews News About

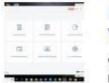

### How to restore deleted photos with Recoverit Free for Windows PC

We all love to capture memories using our camera in form of images so you can keep it safe to have a look back sometimes later or post on the social networks like Facebook and Twitter or WhatsApp. What if [...]

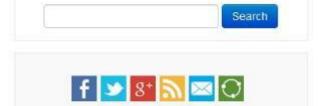

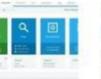

## Emsisoft Anti-Malware offers 4-layered protection to Windows

Emsisoft Anti- Malware is a light-weight security software that offers powerful protection for your Windows computers. It ships with a unique dual-engine scanner, offers 4-layered protection, hourly updates against 300000 new threats every day, and advanced malware removal capabilities. Today [...]

#### Blog Posts on TWC

- Enable or Disable Line Focus for Reading View in Edge browser
- Eusing Cleaner is a free junk remover software for Windows PC
- Organize Outlook.com inbox with Archive, Sweep, and Move tools
- How to view saved Wi-Fi passwords on Windows 10
- Windows 10 Remote Desktop not working or won't connect

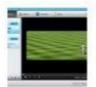

### Wondershare DVD Creator is a DVD & Blu-ray Disc burner software for Windows

Although CDs and DVDs are becoming a thing of past, there is still time till this multi-billion-dollar industry comes to a halt. If you are an owner of a DVD player, you must have experienced some incompatibilities between the DVD [...]

## Wondershare Video Converter Ultimate: Convert any video to over 1000 formats!

These days, we have multiple ways to record a video. It could be from a phone, camcorder, webcam, a

#### News Posts on TWCN

- Microsoft Showcase School Program throws open nominations for educators
- Microsoft Pay now supports Masterpass by Mastercard for better payment
- Microsoft Surface Book 2 and Surface Laptop launched in India
- Skype Classic discontinuation deadline extended
- Mozilla's new Firefox update puts user security<sup>2</sup>at risk with TRR feature

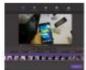

## Windows Tech Tips

- PC World magazine; <a href="https://www.pcworld.com/">https://www.pcworld.com/</a>
- News, Reviews, How-To, Video, Enterprise, Laptops, Tablets, Smartphones, Hardware, Security, Software, Gadgets.
- •PC Mag –magazine ; <u>https://www.pcmag.com/</u>
- Reviews, Best Picks, How-To, News, Smart Home, Business, Shop.
- •Both have online digital editions, served by Zinio.
- •MINIMUM ADS IN Digital Editions; access on Android and iOS.

# Apple Tech Tips

- •iDevice Tips <u>https://tips.apple.com/en-us/ios</u>
- •iPhone Tips
- •iPad Tips
- •iPod touch Tips
  - Tips cover the latest Software
  - Featured, Everyday Essentials, Fantastic Photos, Mastering Messages, iCloud & You, Apple Music, Apple Watch, Home Pod, Genius Picks, Apple Podcast, Apple Pay.

•Search – date sensitive information.

### iOS 11 Tips and Tricks

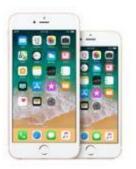

iPhone Tips

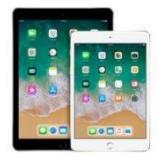

iPad Tips

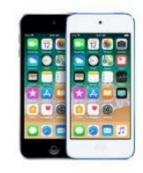

iPod touch Tips

🔹 🔵 iOS 11 Tips

More ways to shop: Visit an Apple Store, call 1-800-MY-APPLE, or find a reseller.
Copyright © 2018 Apple Inc. All rights reserved. Privacy Policy Terms of Use Sales and Refunds Site Map Contact Apple

United States

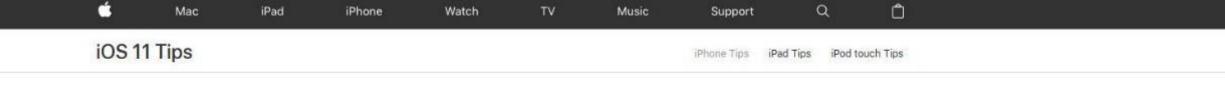

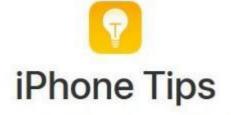

Some of our favorite tips, collected for you

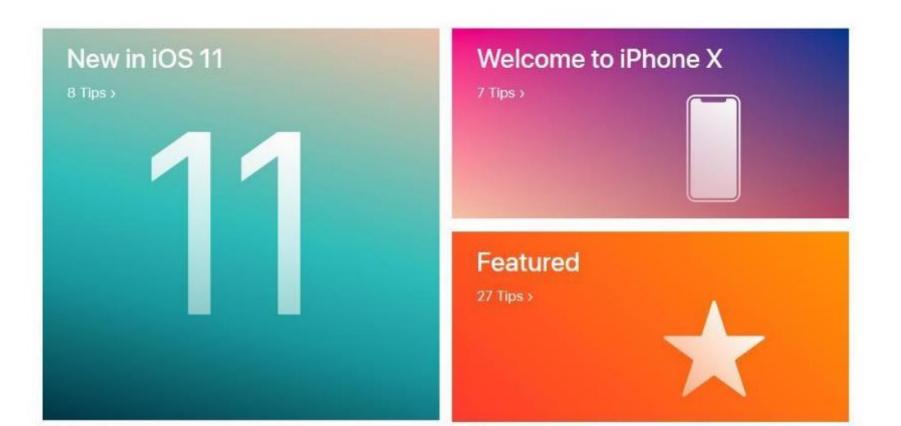

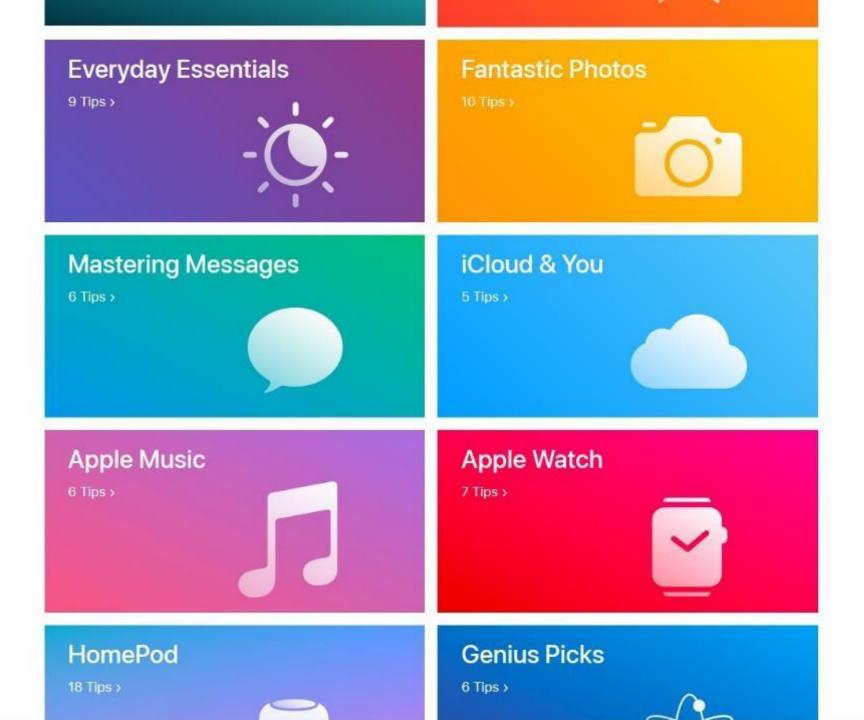

### Featured

Learn something new with these featured tips.

Swipe your mouse over the picture to start the animation.

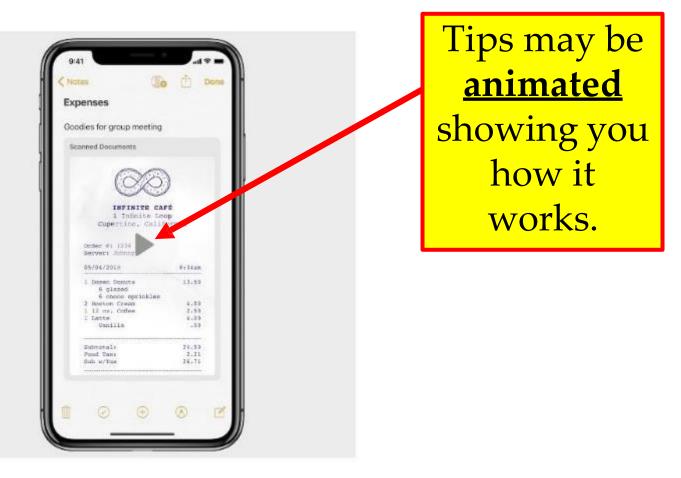

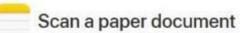

Add a receipt or form to a note. Tap  $\odot$ , then tap Scan Documents. Notes automatically senses and scans the document, straightens and crops it, then adds it to the note.

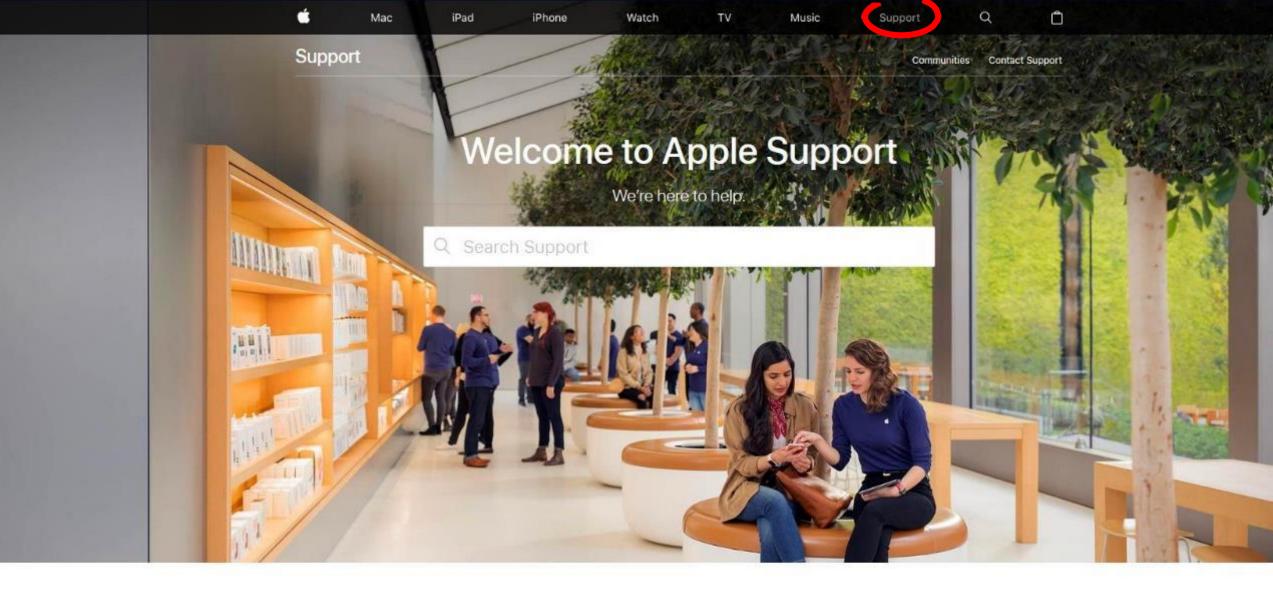

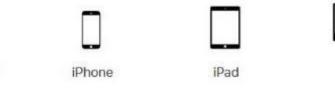

Apple Watch

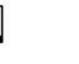

Mac

Apple ID

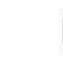

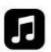

Music

37

Q

Ô

Contact Apple Support

Click on Contact Apple Support

Ć

## Get help where you are.

Choose a product and we'll connect you to an expert by phone, chat, email, and more.

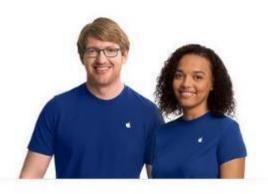

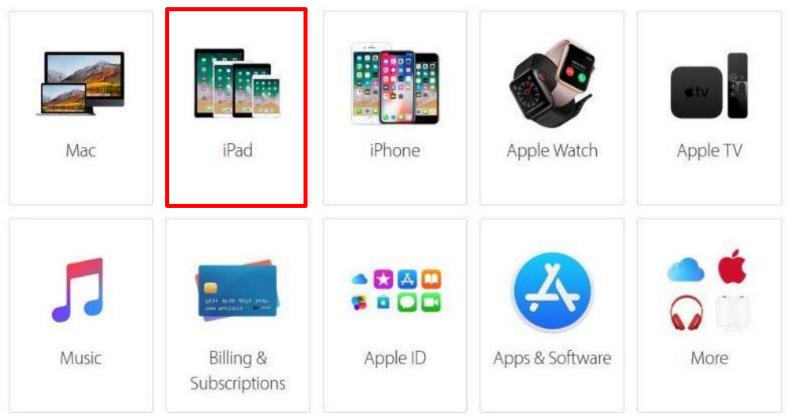

| <u> </u> | Mac     | iPad   | iPhone | Watch | TV | Music | Support | Q | Ô |  |
|----------|---------|--------|--------|-------|----|-------|---------|---|---|--|
| Contac   | t Apple | Suppor | t      |       |    |       |         |   |   |  |

## What's happening with your iPad?

Search for a topic or pick one below. We'll find you the best support options. Connect by phone, chat, email, and more.

Q Search topics

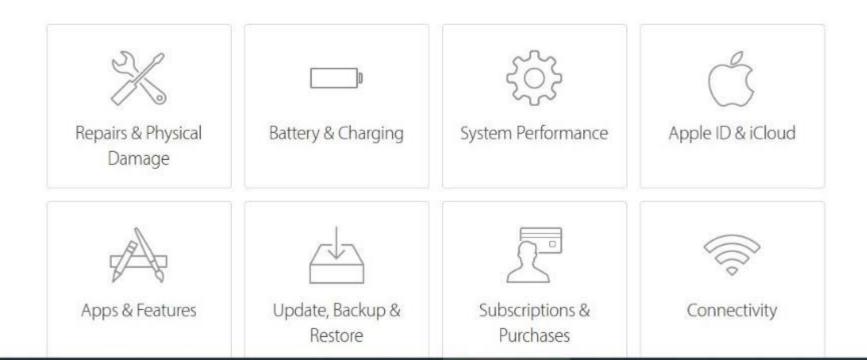

## How would you like to get help?

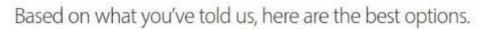

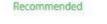

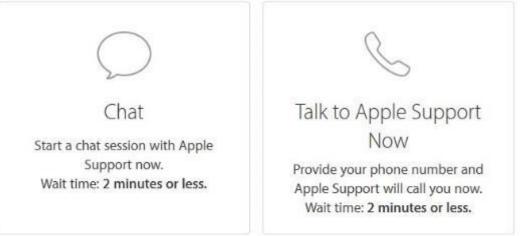

#### More options

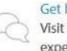

Get help from Apple users around the world

Visit Apple Support Communities to ask a question, find existing answers, or share your expertise with others.

Sometimes the final result is Chat or Phone Call

## Apple Tech Tips

- Mac Rumors = <u>https://www.macrumors.com/</u>
  - Front Page, Mac Blog, iOS Blog, Roundups, Buyer's Guide, Forums.
    iPhone X, 2018 iPhones, iOS 12, iPhone 8, HomePod, watchOS 5, macOS Mojave, AirPods.
- MacRumors attracts a broad audience of both consumers and professionals interested in the latest technologies and products.
- We also boast an active community focused on purchasing decisions and technical aspects of the <u>iPhone</u>, iPod, <u>iPad</u>, and Mac platforms.
- •Mobile version available.

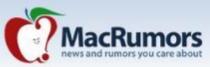

H y 🖸 🔊 🖂 💌

Water Controller' New Available to Burr

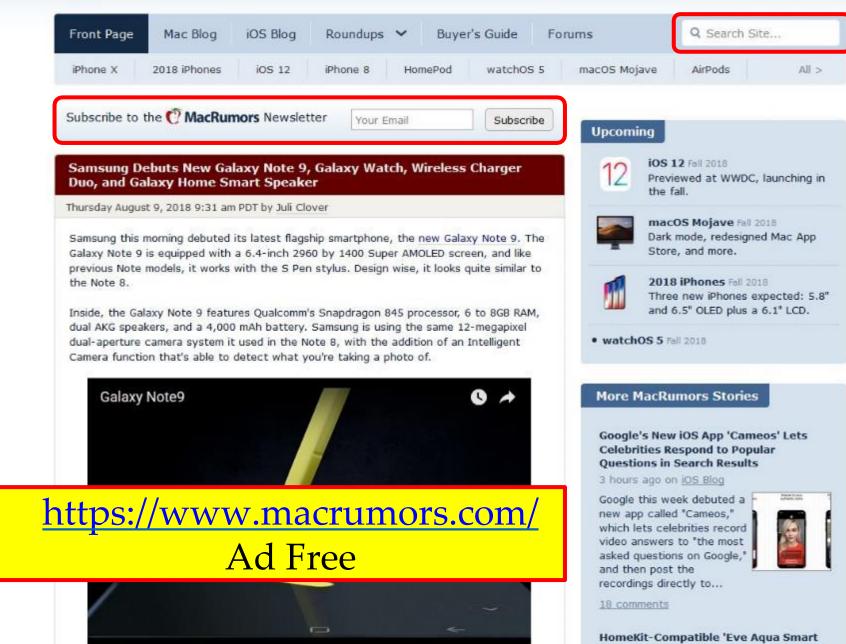

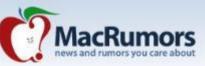

| Front Page Ma                                                       | ic Blog iOS Blog   | Round | lups 🗸      | Buyer's Guide      | For     | ums                                                 | Q Search Sit                                          | ie        |
|---------------------------------------------------------------------|--------------------|-------|-------------|--------------------|---------|-----------------------------------------------------|-------------------------------------------------------|-----------|
| iPhone X 2018                                                       | 2018 iPhones       | M     | AirPods     | 3°                 | 5       | macOS Mojave                                        | AirPods                                               | All       |
| Subscribe to the 🕻                                                  | AirPort            | _1    | Apple Car   | 10 <sup>-0</sup> 0 | e       | Upcoming                                            |                                                       |           |
| Samsung Debuts<br>Duo, and Galaxy                                   | Apple Deals        | Õ     | Apple Pay   |                    |         |                                                     | 2 Fall 2018<br>ewed at WWDC,                          | launching |
| Thursday August 9, 20                                               | Apple Stores       | 20    | Apple TV    |                    |         |                                                     | DS Mojave Fall 2                                      | 018       |
| Samsung this mornin<br>Galaxy Note 9 is equ<br>previous Note models | Apple VR Project   | -6    | Apple Watch | -                  | ne<br>o | Dark r<br>Store                                     | mode, redesigne<br>, and more.                        | d Mac App |
| the Note 8.<br>Inside, the Galaxy No                                | CarPlay            | T     | Displays    | R                  | ,       | Three                                               | iPhones Fall 201<br>new iPhones ex<br>.5" OLED plus a | pected: 5 |
| dual AKG speakers, a<br>dual-aperture camer.<br>Camera function tha | HomePod            |       | iMac        |                    |         | • watchOS 5 Fal                                     | 0 2018                                                |           |
| Galaxy Note                                                         | iMac Pro           |       | iOS 11      | 11                 |         | More MacRu                                          | mors Stories                                          |           |
|                                                                     | i05 12             | 12    | iPad        | 3                  |         | Celebrities Re                                      | iOS App 'Came<br>spond to Popu                        |           |
|                                                                     | iPad mini 4 (2015) |       | iPad Pro    | -                  |         | Questions in S<br>3 hours ago on<br>Google this we  | 16 1 1 1 1 1 1 1 1 1 1 1 1 1 1 1 1 1 1                | bern      |
|                                                                     | iPhone 6s          |       | iPhone 7    |                    |         | new app called<br>which lets cele<br>video answers  | "Cameos,"<br>brities record<br>to "the most           | A         |
|                                                                     | iPhone 8           | Ì.    | iPhone SE   |                    |         | asked question<br>and then post<br>recordings direc | the 📕                                                 |           |
|                                                                     | iPhone X           |       | iPod touch  |                    |         | 18 comments                                         | npatible 'Eve Ad                                      | aua Conce |
|                                                                     |                    |       |             |                    |         |                                                     | ller' Now Availa                                      |           |

43

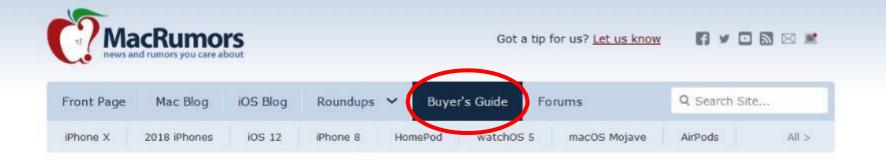

# MacRumors Buyer's Guide

This page provides a product summary for each Apple model. The intent is to provide our best recommendations regarding current product cycles, and to provide a summary of currently available rumors for each model. This page is based on rumors and speculation and we provide no guarantee to its accuracy.

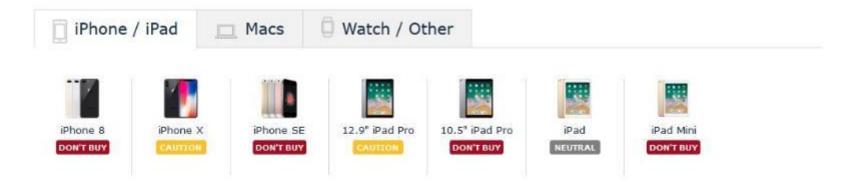

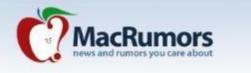

Got a tip for us? Let us know 🛛 🛐 У 🖸 🔝 🖂 🔎

| Front Page | Mac Blog     | iOS Blog | Roundups | ✓ Buyer | 's Guide  | Forums       | Q Search Sit | e     |
|------------|--------------|----------|----------|---------|-----------|--------------|--------------|-------|
| iPhone X   | 2018 iPhones | i05 12   | iPhone 8 | HomePod | watchOS 5 | macOS Mojave | AirPods      | < IIA |

iOS 12 Apple's next-generation iOS operating system, coming this fall.

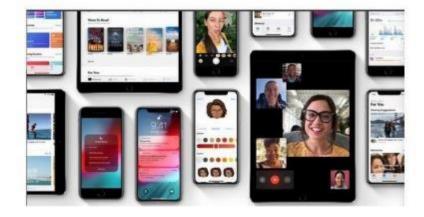

#### AT A GLANCE

iOS 12, coming this fall, will focus on performance and quality improvements, along with new features like Memoji, Screen Time, Group FaceTime, and more. Available now for developers.

#### FEATURES

- Focus on performance improvements
- Memoji
- Group FaceTime
- ARKit 2.0
- New digital health features
- Better parental controls
- Do Not Disturb improvements
- Grouped Notifications

UPDATED 3 days ago

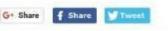

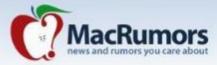

fi y 🖸 🗟 🖂 💌

| Front Page | Mac Blog     | iOS Blog | Roundups | ✓ Bu    | yer's Guide | Forums         | Q Search Sit | te    |
|------------|--------------|----------|----------|---------|-------------|----------------|--------------|-------|
| iPhone X   | 2018 iPhones | iOS 12   | iPhone 8 | HomePod | watchOS     | 5 macOS Mojave | AirPods      | All > |

### MacRumors Roundups

MacRumors Roundups are an overview summary of the all the rumors and expectations about a particular product. With the fast paced nature of the Apple news cycle, it can be difficult for even the most dedicated reader to follow every new development.

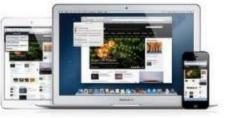

The goal of each roundup is to simply answer the question of "What are you expecting" for any given product. That opinion is certain to change over

time as new rumors are revealed, and the roundups will be updated regularly to reflect that,

Over time, we hope to ramp up to have more roundups on more topics.

#### Apple Deals

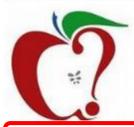

Our Apple Deals roundup is designed to be a one-stop destination for finding a great deal on Apple products like Macs, iPads, and iPhones, or accessories related to Apple products. In the first section of the roundup, you'll find deals on accessories that range from iPhone cases and cables to docks, bags, software, and more.

Our weekly deals section is updated regularly, with new deals added as we discover them. We'll be adding and removing deals as they expire,

Read Full Roundup • Last updated 2 hours ago

#### MacBook Pro

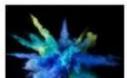

On July 12, 2018, Apple introduced refreshed MacBook Pro models aimed at professional users, with super fast processors, more maximum RAM, better GPUs, and a slew of other improvements that make this most powerful and capable MacBook Pro Apple has ever launched.

#### Front Page Stories

Samsung Debuts New Galaxy Note 9, Galaxy Watch, Wireless Charger Duo, and Galaxy Home Smart Speaker

#### 3 hours ago on Front Page

Samsung this morning debuted its latest flagship smartphone, the new Galaxy Note 9. The Galaxy Note 9 is equipped with a 6.4-inch 2960 by 1400 Super AMOLED screen, and like previous Note models, it...

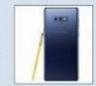

195 comments

Apple Became World's Most Valuable Company Seven Years Ago Today, Two Weeks Before Steve Jobs Resigned as CEO

#### 4 hours ago on Front Page

Today marks the seventh anniversary of Apple passing U.S. oil giant ExxonMobil to become the world's most valuable company for the first time, with a market capitalization of around \$341.5...

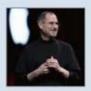

65 comments

Apple Details Improvements to Siri's Ability to Recognize Names of Local Businesses and Destinations

5 hours ago on Front Page

## Apple Tech Tips

- MacWorld = <u>https://www.macworld.com/</u>
- Macworld source for all things Apple.
- The scoop on what's new, what's best and how to make the most out of the products you love.
  - •News, Reviews, How-To, Video, Macs, iPhone/iPad, macOS, iOS, Apps, Accessories, Enterprise, Entertainment.
    - Resources, Macs, MacBooks, iMacs, iPhones, Blogs, iPads, Accessories, Apps, Audio, Enterprise, Cameras, Components, Development Software, Displays, E-readers, Home Theater, iOS, iPhone Accessories, iPad Accessories, iPods, macOS, Printers, Networking, Productivity Software, Smartwatches, Storage.
- MacWorld by IDG also includes:
  - IDG.TV, CIO, Computerworld, CSO, Greenbot, InfoWorld, Itworld, Macworld, Network World, PCWorld, TechHive.
- Daily and Monthly Newsletters.

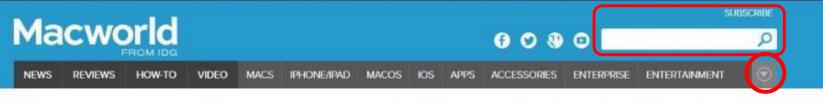

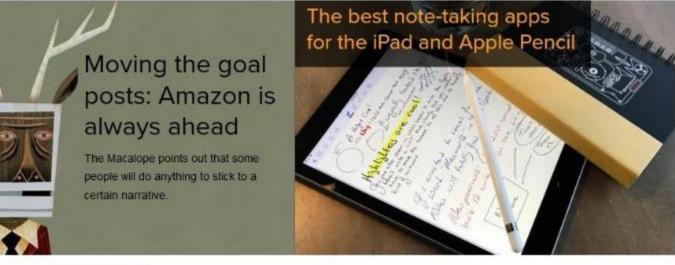

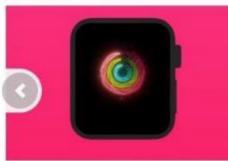

The Apple Watch is a bit of a nagthat's why it's helpful for losing weight

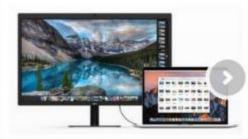

MacBook Pro Thunderbolt 3 adapter guide: How to connect an iPhone, display, hard...

#### LATEST VIDEO

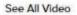

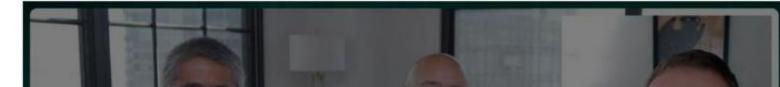

#### SUBSCRIBE

ρ

×

### Macworld

#### 

NEWS REVIEWS HOW-TO VIDEO MACS IPHONE/IPAD MACOS IOS APPS ACCESSORIES ENTERPRISE ENTERTAINMENT

#### LATEST STORIES

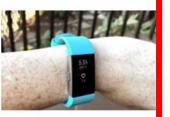

| Resources | iPads                | Displays           | Printers              |
|-----------|----------------------|--------------------|-----------------------|
| Macs      | Accessories          | E-readers          | Networking            |
|           | Apps                 | Home Theater       | Productivity Software |
| MacBooks  | Audio                | iOS                | Smartwatches          |
| iMacs     | Enterprise           | iPhone Accessories | Storage               |
| iPhones   | Cameras              | iPad Accessories   | Styluses              |
|           | Components           | iPods              |                       |
| Blogs     | Development Software | macOS              |                       |

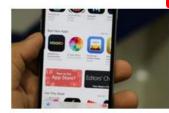

#### Mac 911 5 hours ago | By Glenn Fleishman

#### How to copy a discontinued iOS app to another iOS device

If an app you rely on is no longer in the App Store, there are a few things you can do to possibly get that app on to a new device. But there are no guarantees.

#### IN THE CURRENT ISSUE

Macworld's August Digital Magazine: First look at iOS 12 and macOS Mojave

Macworld's latest digital magazine.

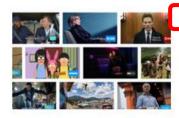

#### Stay Foolish 6 hours ago I By Dan Moren

#### Apple's best media moves

In recent years, Apple's decisions in the media and entertainment realm have benefited its customers more and more. Dan Moren thinks this bodes well for the company's future in the media industry.

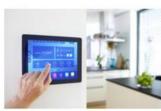

#### 7 hours ago I By Christopher Null

### Smart home systems: DIY vs. hiring a professional

A certain degree of pride comes with building out your own smart home, but there's no shame in hiring a pro.

on techhive.com 🕈

### Macworld How-To

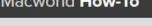

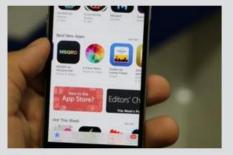

How to copy a discontinued iOS app to another iOS device

If an app you rely on is no longer in the App

47/entertainment/apple-best-media-moves.html

### News tips & Reviews on PC & Windows.

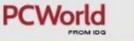

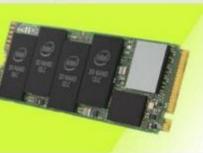

Intel SSD 660p review: Quad Level Cell (QLC/4-bit) NAND makes its debut

Macworld is your best source for all things Apple. We give you the scoop on what's new, what's

Member Preferences

Privacy Policy

Terms of Service

RSS

best and how to make the most out of the

Macworld

products you love.

About Us

Contact Us

Ad Choices

Mac OS X Hints

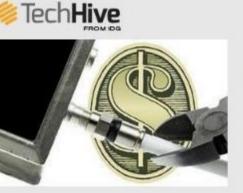

Why a la carte TV still isn't

## Smart Homes, Home Security

#### Macworld Categories

| Business      | MacCentral  |
|---------------|-------------|
| Creative      | iPhone/iPad |
| Entertainment | osx         |
| IOS Apps      | Podcasts    |
| Mac Apps      | Video       |

IDG Network Sites

Adverti

Permis: PCWorl

| se   | IDG TechNet |
|------|-------------|
| ions | IDG         |
| d    | IDG Blog    |

work

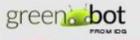

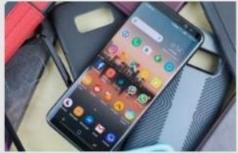

Galaxy S8 and S8+ case roundup: Protect your investment in style Android news tips & reviews

Try Macworld Risk-Free

SUBSCRIBE NOW

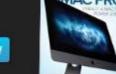

Follow us 🚯 💟 🛞 🖸

#### Visit other IDG sites:

Some of these magazines may be available via "Flipster" app at your local library. Other Free Resources Windows & Apple Web Sites

- <u>https://pureinfotech.com/</u> Windows, Surface, & Xbox One.
   Windows 10, How-To, Forums, Devices, Mobile, Surface, Xbox, News, Deals.
  - •daily or weekly emails.
- <u>https://9to5mac.com/</u> iDevices : iPhones, iPads, Mac, Apple Watch, Apple TV.
  Daily/ Weekly Newsletters
- <u>https://www.zdnet.com/</u> Videos, Smart Cities, Windows 10, Cloud, Innovation, Security, Tech Pro.
  Daily Newsletters plus news alerts .

## Other Free Resources

Windows & Apple Web Sites

- <u>https://www.techradar.com/</u>-TechRadar is the largest UK-based consumer technology news and reviews site. US Edition
   Weekly newsletter
- <u>https://blog.malwarebytes.com/</u>- the latest news in cybersecurity.

•monthly newsletter

• <u>https://macmost.com/</u>-video tutorials for Apple Mac, iPhone and iPad users. Mostly Mac.

•weekly newsletter

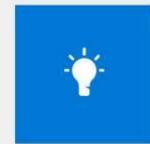

Apps

Microsoft Store

Home

Microsoft Tips

Microsoft Corporation • ★★★★ Write a review

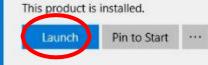

## Add this App to your Device

#### Description

Master surprising and lesser-known things you can do in Windows with the official Microsoft Tips app. If you're new to Windows, you'll be using apps and settings like a pro in no time. And even if you've been using Windows forever, you'll discover new and updated features (and maybe some tricks you never knew). We'll update the app frequently, so check back to see what's new.

| P | PC       |
|---|----------|
|   | Mobile   |
| 8 | HoloLens |

Available on

🔲 Hub

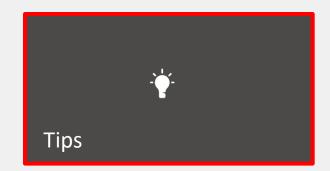

#### $\textit{Screenshots} \ \mathsf{PC} \lor$

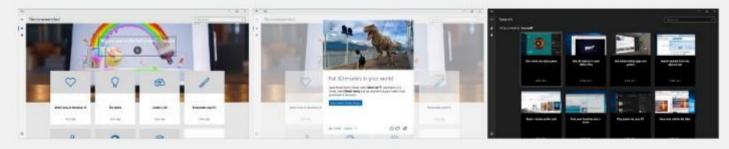

#### People also like III Show all

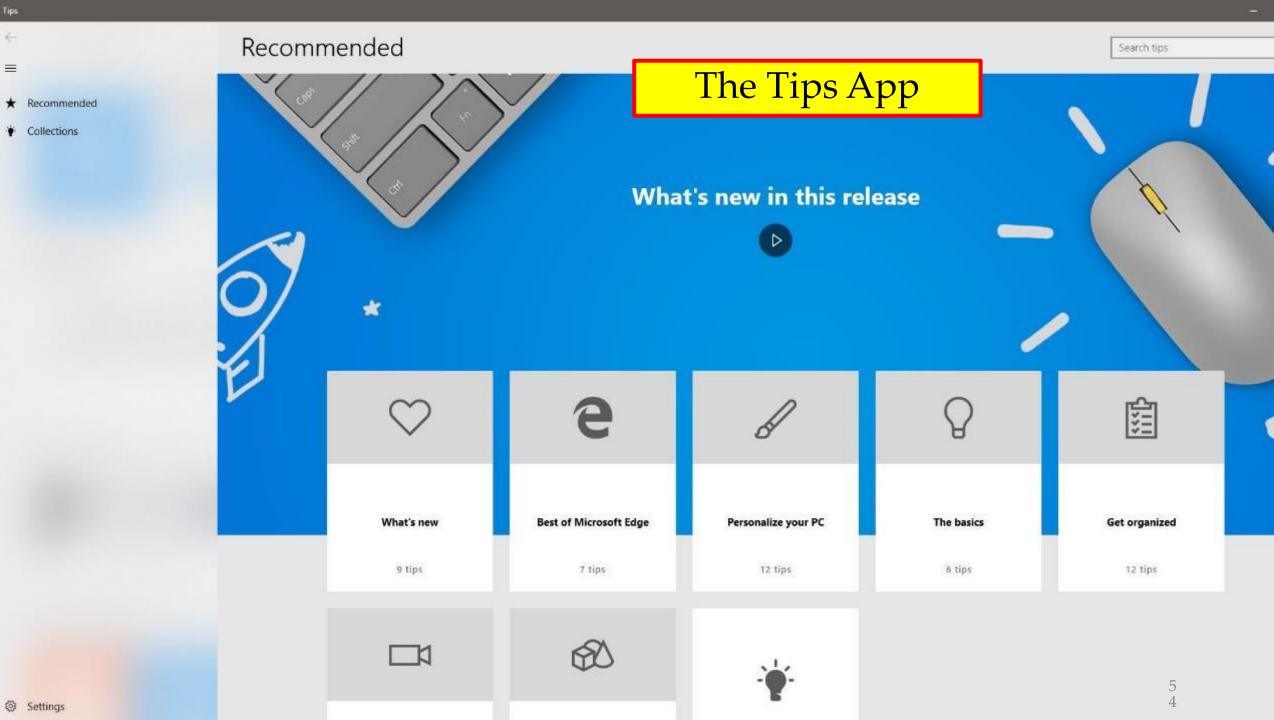

-

 $\equiv$ 

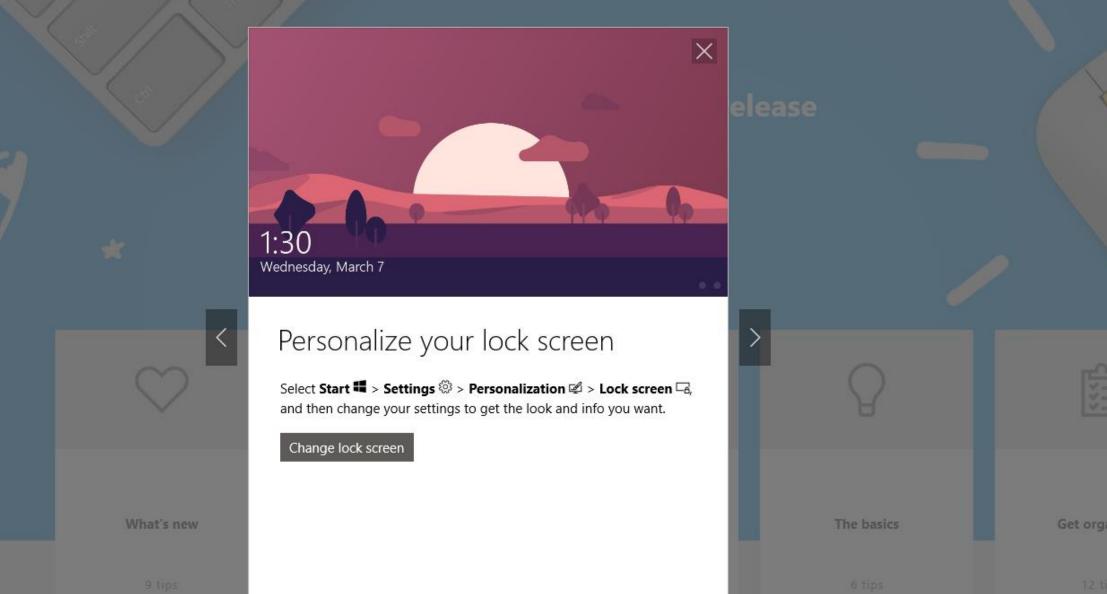

凸  $\nabla$ 

Tip 3 of 12

A

| TechNet<br>Home Library                                                                                                    | Wiki Learn                                                               | Gallery Dow                        | vnloads Support | Forums       | Blogs                                                                                                    |                           |  |
|----------------------------------------------------------------------------------------------------|--------------------------------------------------------------------------|------------------------------------|-----------------|--------------|----------------------------------------------------------------------------------------------------|---------------------------|--|
| Detecting script-based<br>attacks on Linux<br>Azure Security Center supports threat detection for<br>Linux, Learn about threats to Linux systems and how the |                                                                          |                                    |                 |              | Troubleshooting<br>How to use TechNet to solve<br>Ask a question in TechNet Fo<br>Look up event IDs and error | orums                     |  |
| Linux. Learn about                                                                                                    | threats to Linux system                                                  | ms and how the                     |                 | V            |                                                                                                    | Get help now              |  |
| Linux. Learn about<br>techniques attacke<br>in attacks targeting                                                                                             | threats to Linux system<br>rs use are often simila<br>Windows resources. | ms and how the<br>ar to those used |                 | 1            |                                                                                                    | Get help now              |  |
| Linux. Learn about<br>techniques attacke<br>in attacks targeting                                                                                             | threats to Linux syste<br>rs use are often simila                        | ms and how the<br>ar to those used | Detecting a     | ttacks on Li | nux 🕘                                                                                                    |                           |  |
| Linux. Learn about<br>techniques attacke<br>in attacks targeting                                                                                             | threats to Linux system<br>rs use are often simila<br>Windows resources. | ms and how the<br>ar to those used |                 | ttacks on Li |                                                                                                    | Get help now<br>Downloads |  |

## https://tech

Key Topics

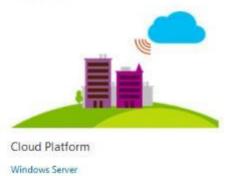

System Center

SQL Server

Microsoft Azure

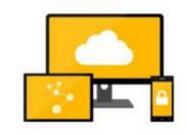

Mobility

Enterprise Mobility

Office

Windows

Microsoft Edge

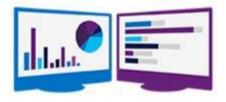

Productivity Office 365 SharePoint Exchange Lync / Skype for Business Project

Dynamics 365

56

6

|               | Microsoft   TechNet ~                                                                                                    |                                                        | United States (English) Sign | n in                                                                                                    |       |
|---------------|----------------------------------------------------------------------------------------------------|--------------------------------------------------------|------------------------------|----------------------------------------------------------------------------------------------------|-------|
|               | TechNet                                                                                                    |                                                        | Search TechNet               | with Bing                                                                                                    | С     |
| it.ly/2vAYgUv | Home Library Wiki Learn G                                                                                                    | allery Downloads Support Forums                        | Blogs                        |                                                                                                    |       |
|               | TechNet Support<br>Search for a Solution<br>Find answer to a technical issue, look up a KB article                                                                                                    | or search by error code.                               |                              | Additional Support Options<br>Find Support Resources<br>How long is my product supported?<br>RSS Feeds of Recently Published KB Articles<br>Microsoft Community |       |
|               | Search all sources: Lookup KB a<br>Enter keywords $P$ Enter KB #                                                                                                    | rticles: Lookup Events & Errors:<br>P Enter ID or Code | Q                            | For Microsoft Partners<br>Microsoft Premier Support for Partners                                                                                                |       |
|               | 2 Ask a Question in the Forum<br>Search the forums for an answer to your question, or<br>Exchange Server<br>Forefront<br>Internet Explorer<br>Microsoft Desktop Optimization Pack (MDOP)<br>Office 2007 Deployment<br>Office 2010<br>SharePoint Products |                                                        |                              | Find a Microsoft Partner<br>Need additional help? Search for a Microsoft partner<br>near you.                                                                   | rtner |
|               | More Forums ><br>3 Contact Microsoft for Addit                                                                                                    |                                                        |                              |                                                                                                    |       |
|               | Use the links below to see assisted support options the                                                                                                    | at are available from Microsoft.                       |                              |                                                                                                    |       |

Contact a Microsoft Support Professional Home users: Connect with customers and experts to get answers in the Microsoft Community

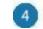

http:

## Asking for Inputs.

- •Tips, Tricks, Hints, Short Cuts.
- •Apple Devices or Windows 10.
- Credit Given when it is appropriate.
  Example: Submitted by Joe and Alice Jones, Big Valley Computer Users Group, Podunk, Alaska

## **Questions?**

Tech Tips and Apple Tech Tips on APCUG's Website

Jere Minich jminich (at) apcug.org

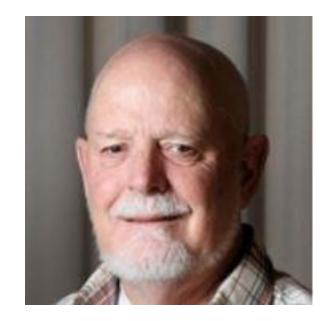

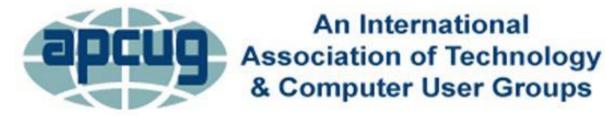